Wi-fiネットワークアダプタを一度無効化し、有効にする(Win11版)

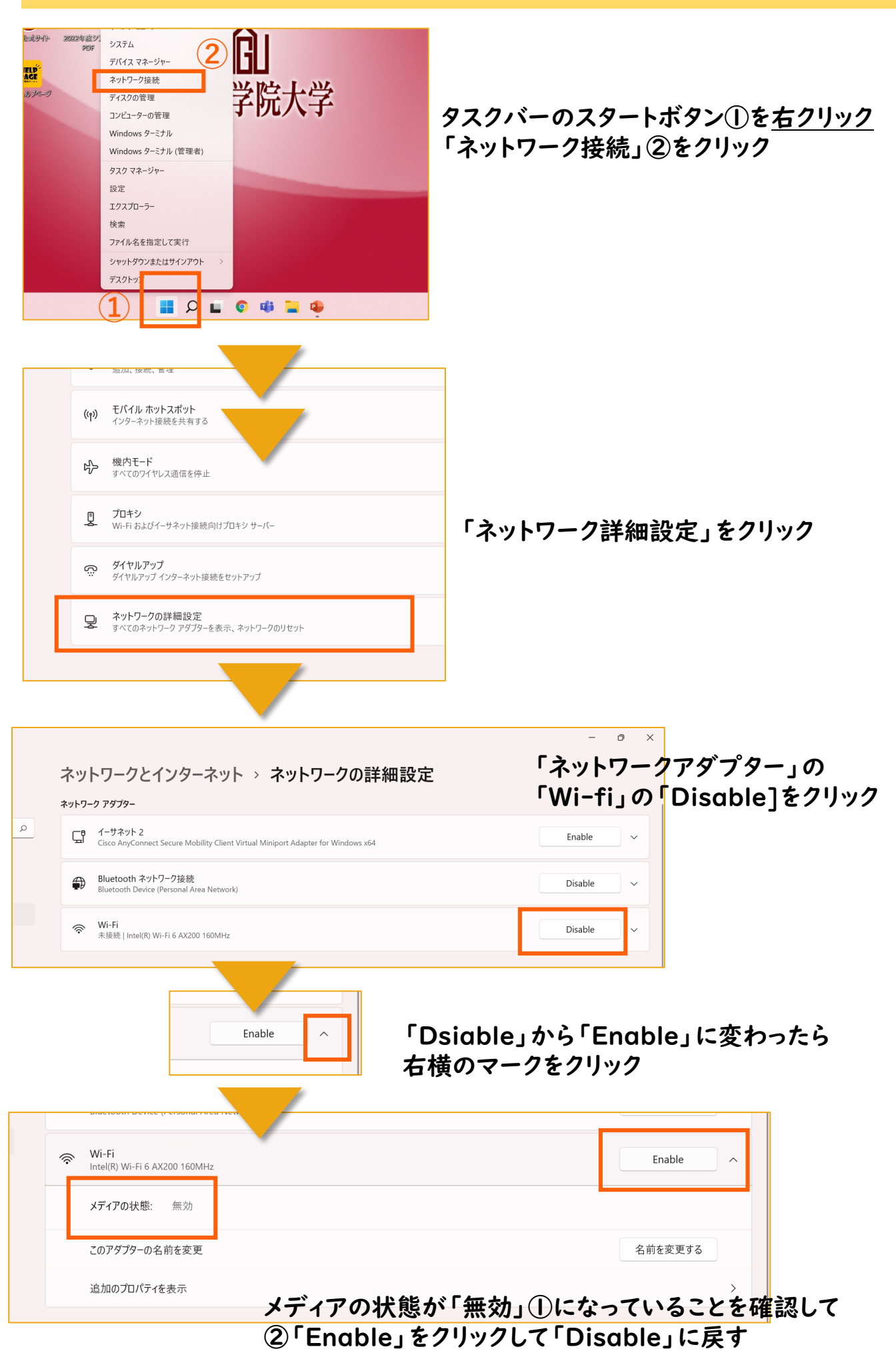